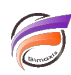

## Afficher le nombre de lignes dans une fenêtre de plongée

## **Description**

- 1- Créer une colonne nommée **Lignes**
- 2- Dans la zone de définition de calcul saisissez **1**
- 3- Ajoutez le calcul en tant que colonne
- 4- Définissez les décimales sur **0**

## **Tags**

1. tableau